Федеральное государственное бюджетное образовательное учреждение высшего образования «Алтайский государственный технический университет им. И.И. Ползунова»

# **СОГЛАСОВАНО**

Декан ФСТ С.В. Ананьин

# **Рабочая программа дисциплины**

Код и наименование дисциплины: **Б1.О.22 «Компьютерная графика»**

Код и наименование направления подготовки (специальности): **27.03.05 Инноватика** 

Направленность (профиль, специализация): **Управление инновационными проектами**

Статус дисциплины: **обязательная часть**

Форма обучения: **очная**

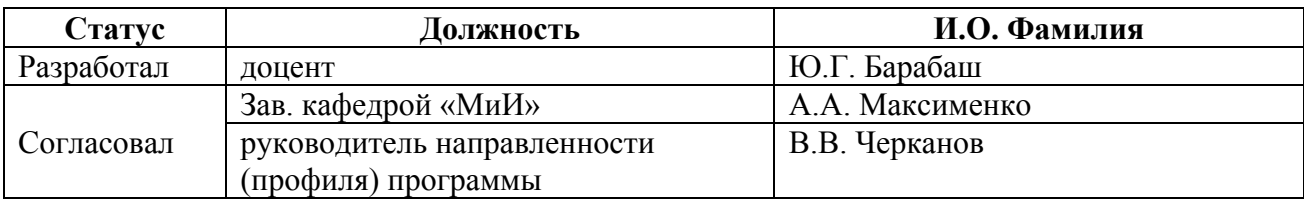

г. Барнаул

#### 1. Перечень планируемых результатов обучения по дисциплине, соотнесенных с индикаторами достижения компетенций

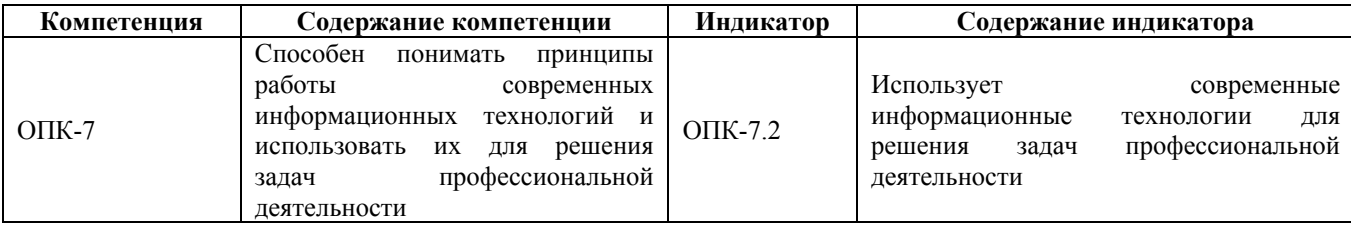

# 2. Место дисциплины в структуре образовательной программы

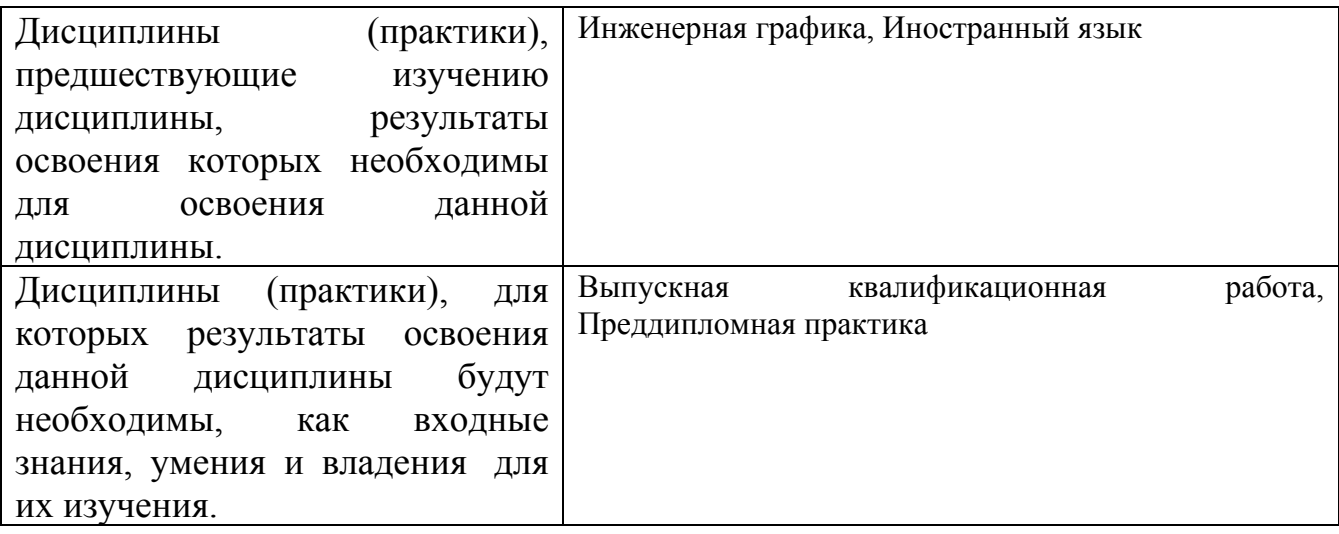

3. Объем дисциплины в зачетных единицах с указанием количества академических часов, выделенных на контактную работу обучающегося с преподавателем (по видам учебных занятий) и на самостоятельную работу обучающегося

Общий объем дисциплины в з.е. /час: 4 / 144 Форма промежуточной аттестации: Экзамен

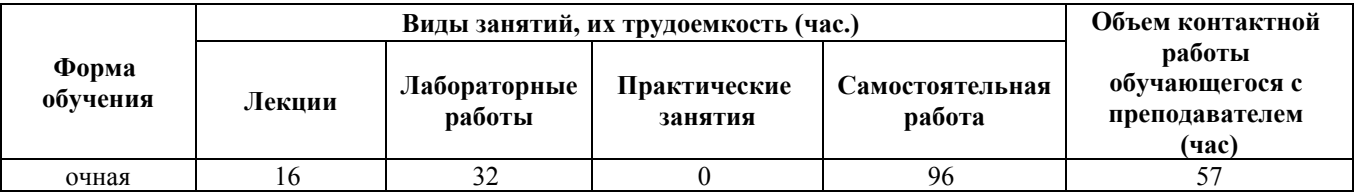

4. Содержание дисциплины, структурированное по темам (разделам) с указанием отведенного на них количества академических часов и видов учебных занятий

Форма обучения: очная Семестр: 3

## **Лекционные занятия (16ч.)**

**1. Введение. {лекция с разбором конкретных ситуаций} (2ч.)[2,3]** Роль дисциплины в способности использовать информационно-коммуникационные компьютерные технологии, базы данных, пакеты прикладных программ для решения инженерно-технических и технико-экономических задач планирования и управления работами по инновационным проектам.

Понятие «компьютерная графика», компьютерная графика как прикладная область человеческой деятельности проблемы и специфика. Обзор основных результатов, полученных в области компьютерной графики.

**2. Основы компьютерной графики. {лекция с разбором конкретных ситуаций} (2ч.)[2,3]** Пиксельная, векторная, сетчатая графика. Излучённый и отражённый цвет. Ахроматические модели. Индексированные цвета. Модели RGB, CMYK, HSB, HSL, Lab. Цветовой охват. Физиологические особенности восприятия цвета.

**3. Методы работы с растровой графикой-1 часть. {лекция с разбором конкретных ситуаций} (2ч.)[2,3]** Разрешение и размеры изображения. Цветовые палитры. Битовая глубина цвета. Объём файла пиксельной графики. Алгоритмы сжатия. «Безопасные» цветовые палитры для веб. Особенности работы с пакетами при разработке изображений для веб. Средства веб-дизайна в графических пакетах. Подготовка изображения для веб.

**4. Методы работы с растровой графикой-2 часть. {лекция с разбором конкретных ситуаций} (2ч.)[2,3]** Сканирование изображений. Работа с цифровым фотоаппаратом. Масштабирование изображений. Получение качественного изображения. Источники пиксельных изображений. Слои. Цветовые каналы. Режимы наложения слоёв. Эффекты слоёв. Маски. Художественные фильтры. Ретушь и восстановление пиксельных изображений. Редактор Photoshop.

**5. Методы работы с векторной графикой-1 часть. {лекция с разбором конкретных ситуаций} (2ч.)[2,3]** Принципы векторной графики. Гладкие кривые. Контрольные точки. Узлы. Кривые Безье. Печать векторных изображений. Векторные графические форматы. Достоинства и недостатки пиксельной и векторной графики.

**6. Методы работы с векторной графикой-2 часть. {лекция с разбором конкретных ситуаций} (2ч.)[2,3]** Взаимные преобразования пиксельной и векторной графики. Редактор векторной графики. Редактирование пиксельных изображений в редакторе. Использование программы для обработки графической информации для подготовки макетов для типографий.

**7. Графические форматы. {лекция с разбором конкретных ситуаций} (2ч.)[2,3]** Формирование способности понимать принципы работы современных информационных технологий и использовать их для решения задач профессиональной деятельности. Графические форматы. Графические форматы, используемые для веб. Преобразования форматов. Графические форматы пакетов, совместимость форматов, импорт-экспорт изображений из одного пакета в

другой. Изображения в формате jpeg при различных степенях компрессии.

**8. Графика и текст в MS Office. {лекция с разбором конкретных ситуаций} (2ч.)[2,3]** Работа с текстовыми редакторами. Изучение принципов действия и методов практической работы в текстовом редакторе программной системы Microsoft Office (Microsoft Word). Редакционная корректура и форматирование самостоятельно набранного текстового документа. Технологии шрифта.

**Лабораторные работы (32ч.)**

**10. Выработка умений использовать современные информационные технологии для решения задач профессиональной деятельности. Методы работы с растровой графикой. Коррекция и обработка изображений в простейших растровых редакторах.(4ч.)[1,4]**

**11. Знакомство с программой для обработки графической информации – «Основы». Интерфейс, основные настройки. Создание и редактирование изображений.(4ч.)[1,4]**

**12. Приемы работы с графическим редактором – «Навыки». Работа с многослойными изображениями. Приемы монтажа.(4ч.)[1,4]**

**13. Инструменты рисования и редактирования. Инструменты выделения. Трансформирование. Инструменты ретуширования.(4ч.)[1,4]**

**14. Знакомство с программой для обработки графической информации – «Основы». Интерфейс, основные настройки.(4ч.)[1,5]**

**15. Приемы работы с графическим редактором – «Навыки». Инструменты: прямоугольник, эллипс, абрис, заливка.(4ч.)[1,5]**

**16. Методы работы с векторной графикой. Направляющие, сетки, перспектива, Power Clip.(4ч.)[1,5]**

**17. Инструменты для рисования объектов. Редактирование объектов. Эффекты: художественное оформление, скос, линза.(4ч.)[1,5]**

**Самостоятельная работа (96ч.)**

**19. Подготовка к текущим занятиям, самостоятельное изучение материала, отработка навыков работы в графических редакторах.(40ч.)[2,3,4,5,6]**

**20. Подготовка к текущему контролю успеваемости, к защите лабораторных работ.(20ч.)[1,2,3,4,5,6]**

**21. Подготовка к промежуточной аттестации (экзамен).(36ч.)[1,2,3,4,5,6]**

# **5. Перечень учебно-методического обеспечения самостоятельной работы обучающихся по дисциплине**

Для каждого обучающегося обеспечен индивидуальный неограниченный доступ к электронно-библиотечным системам: Лань, Университетская библиотека он-лайн, электронной библиотеке АлтГТУ и к электронной

информационно-образовательной среде:

1. Барабаш Ю.Г. Лабораторный практикум по компьютерной графике/Алт. гос. техн. ун-т им. И.И. Ползунова – Барнаул: Изд-во АлтГТУ, 2016. – 21 с. Прямая ссылка: http://elib.altstu.ru/eum/download/mii/Barabash-kg.pdf

# **6. Перечень учебной литературы**

6.1. Основная литература

2. Никулин, Е. А. Компьютерная графика. Модели и алгоритмы : учебное пособие / Е. А. Никулин. — 2-е изд., стер. — Санкт-Петербург : Лань, 2018. — 708 с. — ISBN 978-5-8114-2505-1. — Текст : электронный // Лань : электроннобиблиотечная система. — URL: https://e.lanbook.com/book/107948

3. Компьютерная графика в САПР : учебное пособие / А. В. Приемышев, В. Н. Крутов, В. А. Треяль, О. А. Коршакова. — 2-е изд., стер. — Санкт-Петербург : Лань, 2020. — 196 с. — ISBN 978-5-8114-5527-0. — Текст : электронный // Лань : электронно-библиотечная система. — URL: https://e.lanbook.com/book/142368

6.2. Дополнительная литература

4. Аббасов, И. Б. Основы графического дизайна на компьютере в Photoshop CS6 : учебное пособие / И. Б. Аббасов. — 3-е изд. — Москва : ДМК Пресс, 2013. — 238 с. — ISBN 978-5-94074-916-5. — Текст : электронный // Лань : электроннобиблиотечная система. — URL: https://e.lanbook.com/book/58694

5. Ковтанюк, Ю. С. Рисуем на компьютере в CorelDraw X3/X4. Самоучитель : самоучитель / Ю. С. Ковтанюк. — Москва : ДМК Пресс, 2009. — 544 с. — ISBN 978-5-94074-439-9. — Текст : электронный // Лань : электронно-библиотечная система. — URL: https://e.lanbook.com/book/1156

# **7. Перечень ресурсов информационно-телекоммуникационной сети «Интернет», необходимых для освоения дисциплины**

6. Крупнейший информационный ресурс по компьютерной графике https://render.ru/

7. Вся компьютерная графика http://www.3dmir.ru/

# **8. Фонд оценочных материалов для проведения текущего контроля успеваемости и промежуточной аттестации**

Содержание промежуточной аттестации раскрывается в комплекте контролирующих материалов, предназначенных для проверки соответствия уровня подготовки по дисциплине требованиям ФГОС, которые хранятся на кафедре-разработчике РПД в печатном виде и в ЭИОС.

Фонд оценочных материалов (ФОМ) по дисциплине представлен в приложении А.

# **9. Перечень информационных технологий, используемых при осуществлении образовательного процесса по дисциплине, включая перечень программного обеспечения и информационных справочных систем**

Для успешного освоения дисциплины используются ресурсы электронной информационнообразовательной среды, образовательные интернет-порталы, глобальная компьютерная сеть Интернет. В процессе изучения дисциплины происходит интерактивное взаимодействие обучающегося с преподавателем через личный кабинет студента.

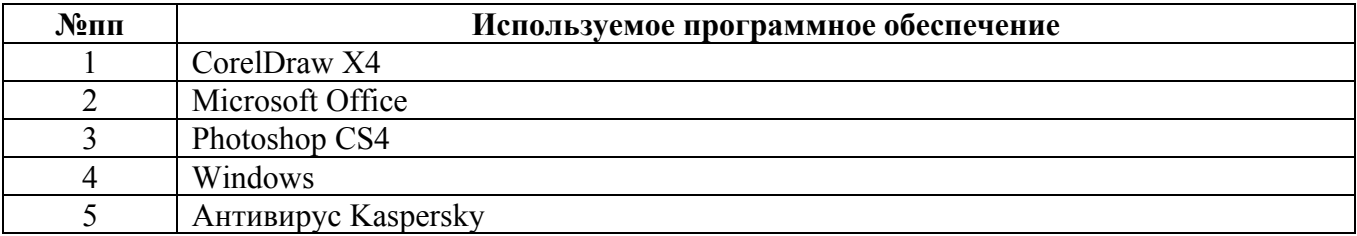

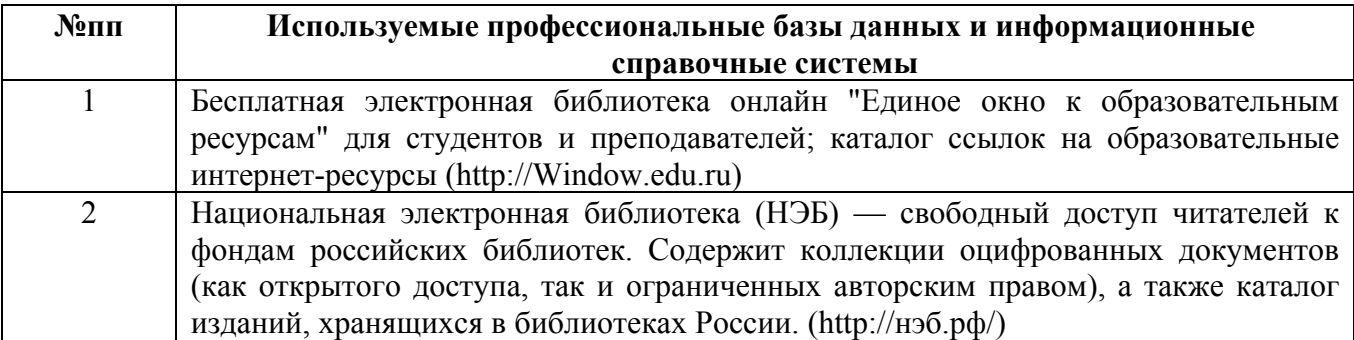

#### **10. Описание материально-технической базы, необходимой для осуществления образовательного процесса по дисциплине**

**Наименование специальных помещений и помещений для самостоятельной работы** учебные аудитории для проведения учебных занятий помещения для самостоятельной работы

Материально-техническое обеспечение и организация образовательного процесса по дисциплине для инвалидов и лиц с ограниченными возможностями здоровья осуществляется в соответствии с «Положением об обучении инвалидов и лиц с ограниченными возможностями здоровья».